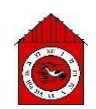

## **5 words to remember**

**desktop publishing (DTP):** software and hardware systems designed for users to produce highquality print media

**eBook:** a book made available in a digital format, such as ePub formats used for Apple Books and Google Play Books

**folder:** a collection of files in a device or networkfile system

**portable document format (PDF):** Adobe's open standard for digital versions of print media, supported across different software platforms and devices

**text**: the written word

- 
- 
- 
- unwanted changes to a document.
- 
- 
- 

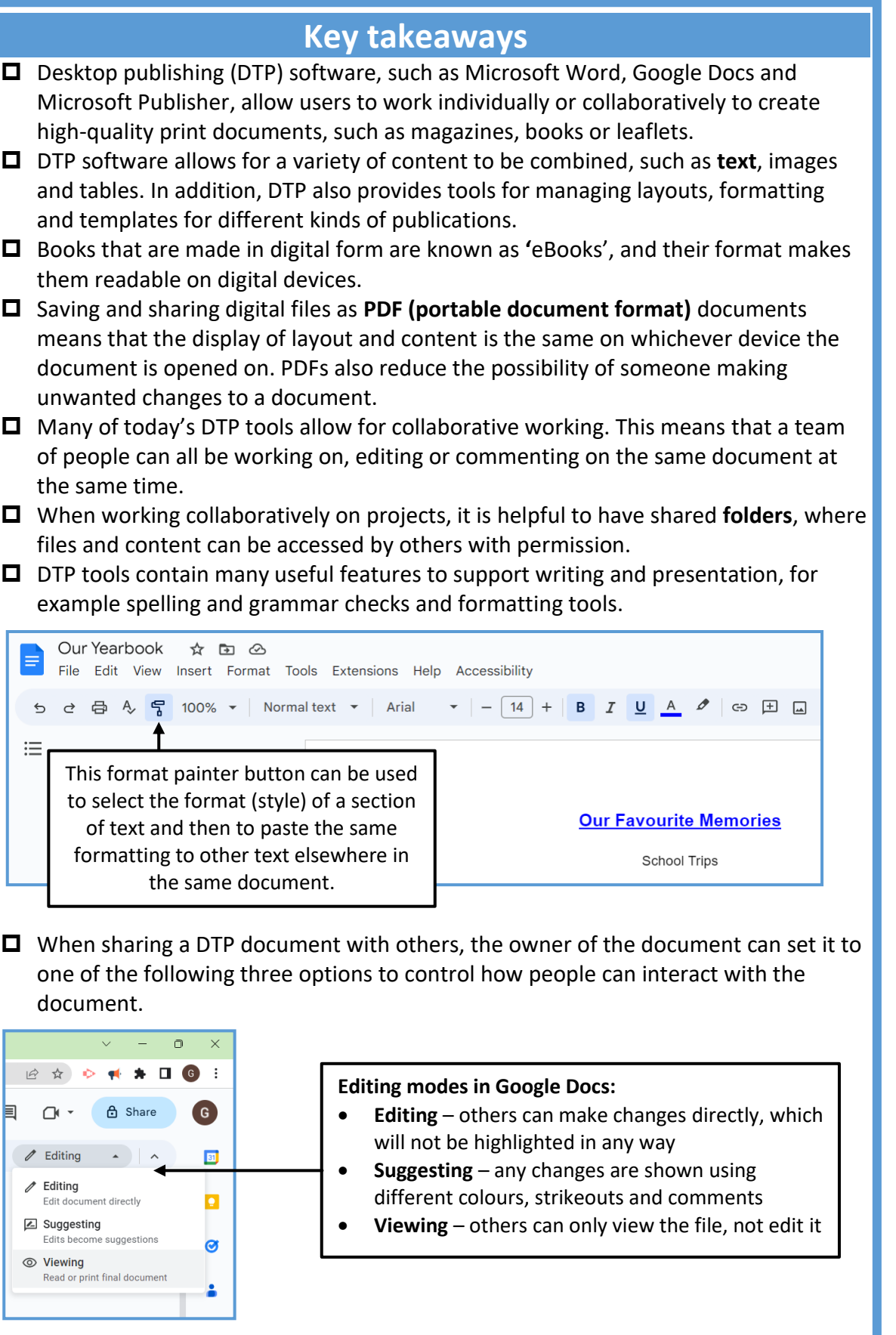

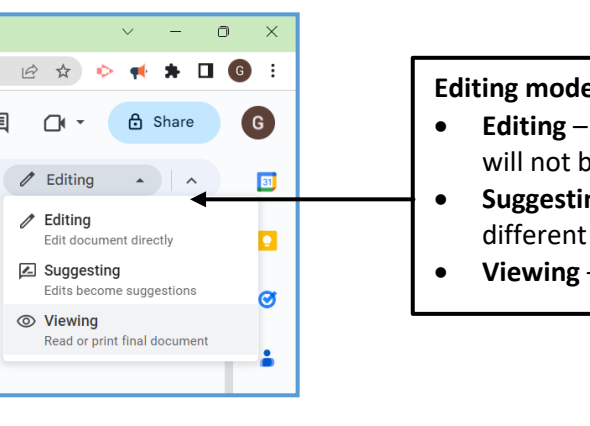

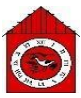

## **Knowledge check: Desktop publishing**

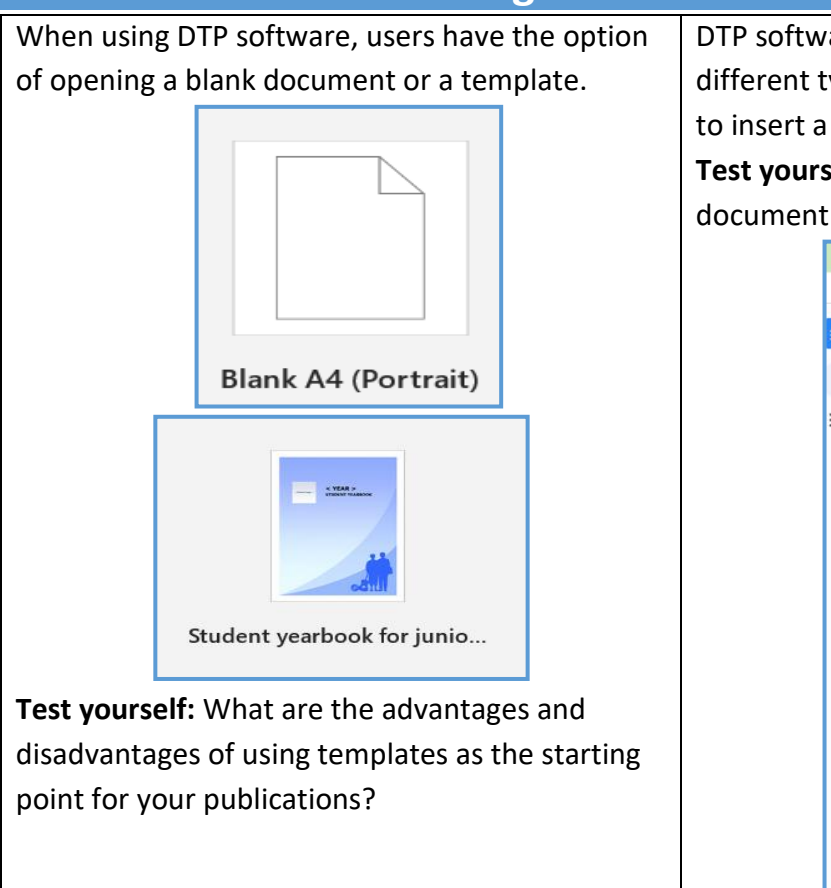

DTP software, such as Google Docs, can combine different types of content, but why is there no option to insert a video into the document?

**Test yourself:** Is there a workaround for this, if the document is going to be shared as an **eBook**?

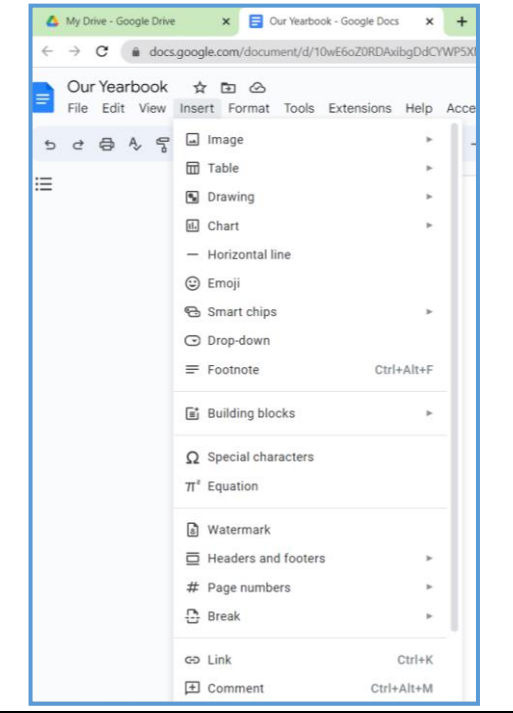

# **Knowledge check: Spelling and grammar checks**

### All **desktop publishing (DTP)** software has

proofreading tools that can be used to check spelling and grammar. Suggestions for corrections can be either accepted or ignored.

**Test yourself:** Find the spelling and grammar check icon on the toolbar below:

$$
\circlearrowleft\circ\text{C}\oplus\text{C}\oplus\text{C
$$

**Test yourself:** Explain the difference between the proofreading error underlined in red and the one in blue below, before correcting them both:

The children was playing an adventur game on the computer.